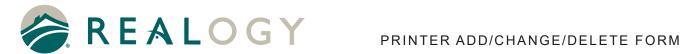

**Printer Street Address:** 

City:

## PRINTER ADD/CHANGE/DELETE FORM

| Please complete relevant section(s) |                                    |                |  |  |  |  |  |
|-------------------------------------|------------------------------------|----------------|--|--|--|--|--|
| Contact Information                 |                                    |                |  |  |  |  |  |
| Company:                            | Date:                              |                |  |  |  |  |  |
| Name:                               | Phone:                             |                |  |  |  |  |  |
| Email:                              | State:                             |                |  |  |  |  |  |
| ADD NEW PRINTER                     |                                    |                |  |  |  |  |  |
| This is a replacement printer?      | Yes                                | No             |  |  |  |  |  |
| Old Printer Name                    |                                    |                |  |  |  |  |  |
| Printer/MFD                         |                                    |                |  |  |  |  |  |
| Printer Name:                       |                                    |                |  |  |  |  |  |
| Shared Printer Name:                |                                    |                |  |  |  |  |  |
| Printer IP address:                 |                                    | Serial Number: |  |  |  |  |  |
| Printer Manufacturer:               |                                    | Model:         |  |  |  |  |  |
| Direct IP Printing                  | Server Printing Server IP Address: |                |  |  |  |  |  |
| Description/Comment:                |                                    |                |  |  |  |  |  |
| Driver Version                      |                                    |                |  |  |  |  |  |
| Driver: Win8/10(x32):               |                                    |                |  |  |  |  |  |
| Driver: Win7/2008R2(x64)n:          |                                    |                |  |  |  |  |  |
| Driver: Win8/10/2012/2016(x64):     |                                    |                |  |  |  |  |  |
| MAC PPD Driver:                     |                                    |                |  |  |  |  |  |
| Location                            |                                    |                |  |  |  |  |  |
| Printer Location:                   |                                    |                |  |  |  |  |  |

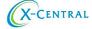

Postal code:

State:

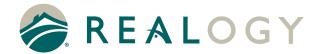

## **CHANGE DRIVER**

| Printer Name:                               |        |     |    |              |  |  |
|---------------------------------------------|--------|-----|----|--------------|--|--|
| Location                                    |        |     |    |              |  |  |
| City:                                       | State: |     |    | Postal code: |  |  |
| Driver Version                              |        |     |    |              |  |  |
| Driver: Win8/10(x32):                       |        |     |    |              |  |  |
| Driver: Win7/2008R2(x64)n:                  |        |     |    |              |  |  |
| Driver: Win8/10/2012/2016(x64):             |        |     |    |              |  |  |
| MAC PPD Driver:                             |        |     |    |              |  |  |
|                                             |        |     |    |              |  |  |
| DELETE PRINTER                              |        |     |    |              |  |  |
| Printer Name:                               |        |     |    |              |  |  |
| Location                                    |        |     |    |              |  |  |
| City:                                       | State: |     |    | Postal code: |  |  |
| Are you sure you want to delete the printer |        | Yes | No |              |  |  |
|                                             |        |     |    |              |  |  |

Or email completed form to *printer.action@x-central.com*If you have questions call X-Central Support at 877-770-1855

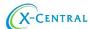